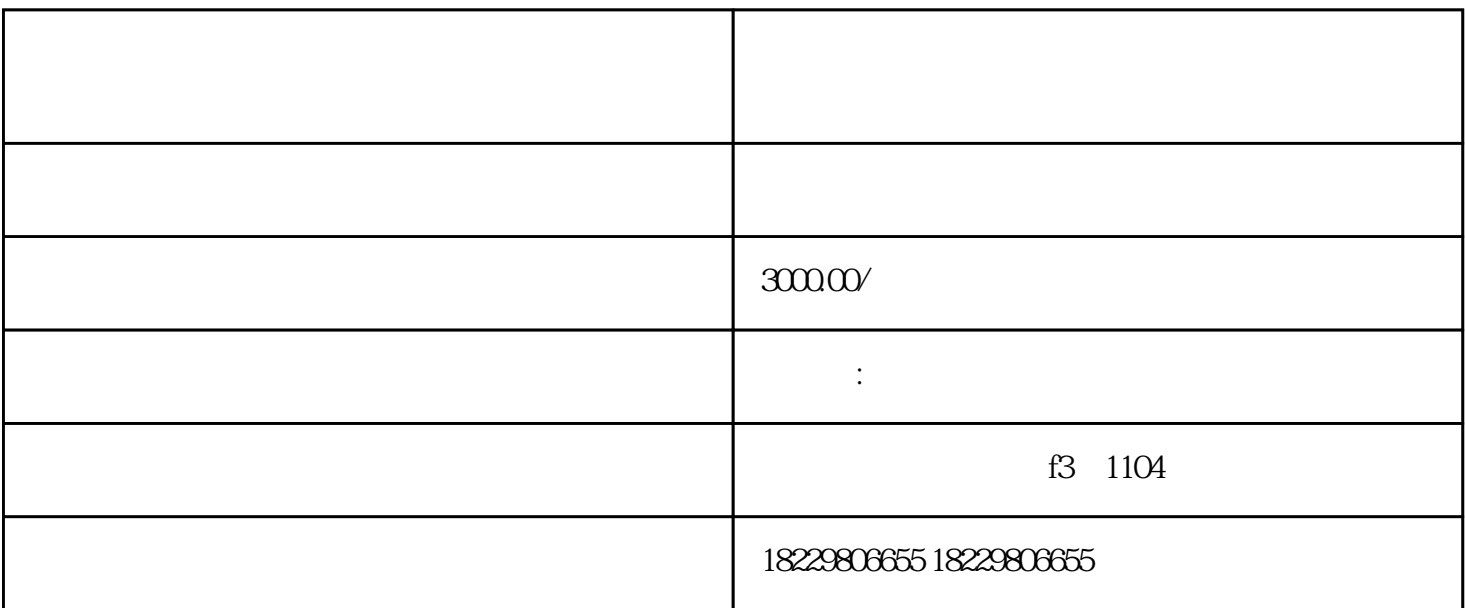

 $\overline{1}$ 

 $\overline{c}$ 

 $\overline{3}$ 

4、投放监测

- $1$
- $2<sub>1</sub>$
- 
- $3 \t3$
- $4\,$